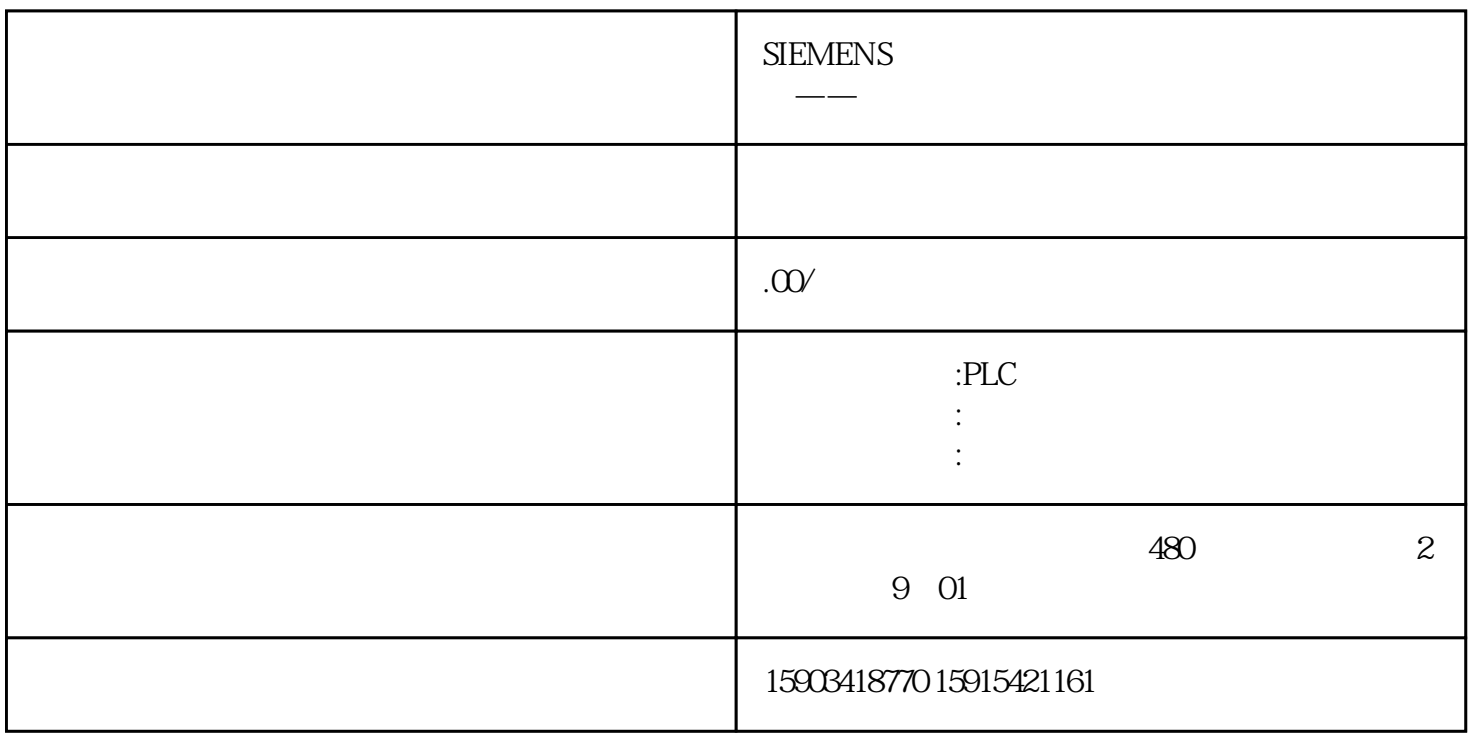

 $BOP$ 

## BOP-2 6SL3255-0AA00-4CA1

 $BOP-2$ 

 $BOP-2$ 

1. Monitoring

2. Control

3. Diagnostics

4. Parameter: /

5. Setup

6.<br>Extras Extras:参数保存,复位,备份页面(可在页面内对修改的电机参数进行保存,备份或者恢复出厂设置)

7. Esc

 $8.$ 

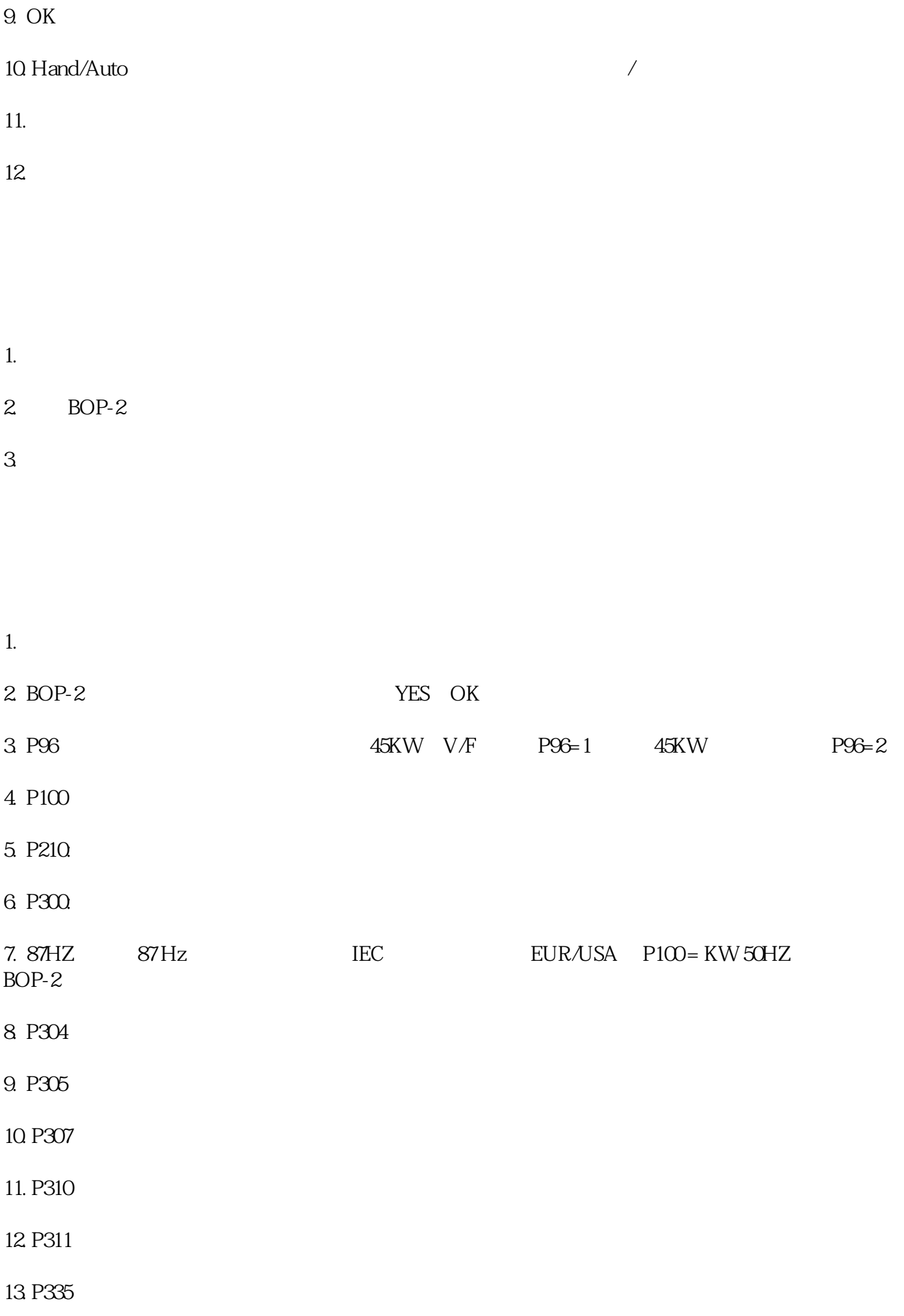

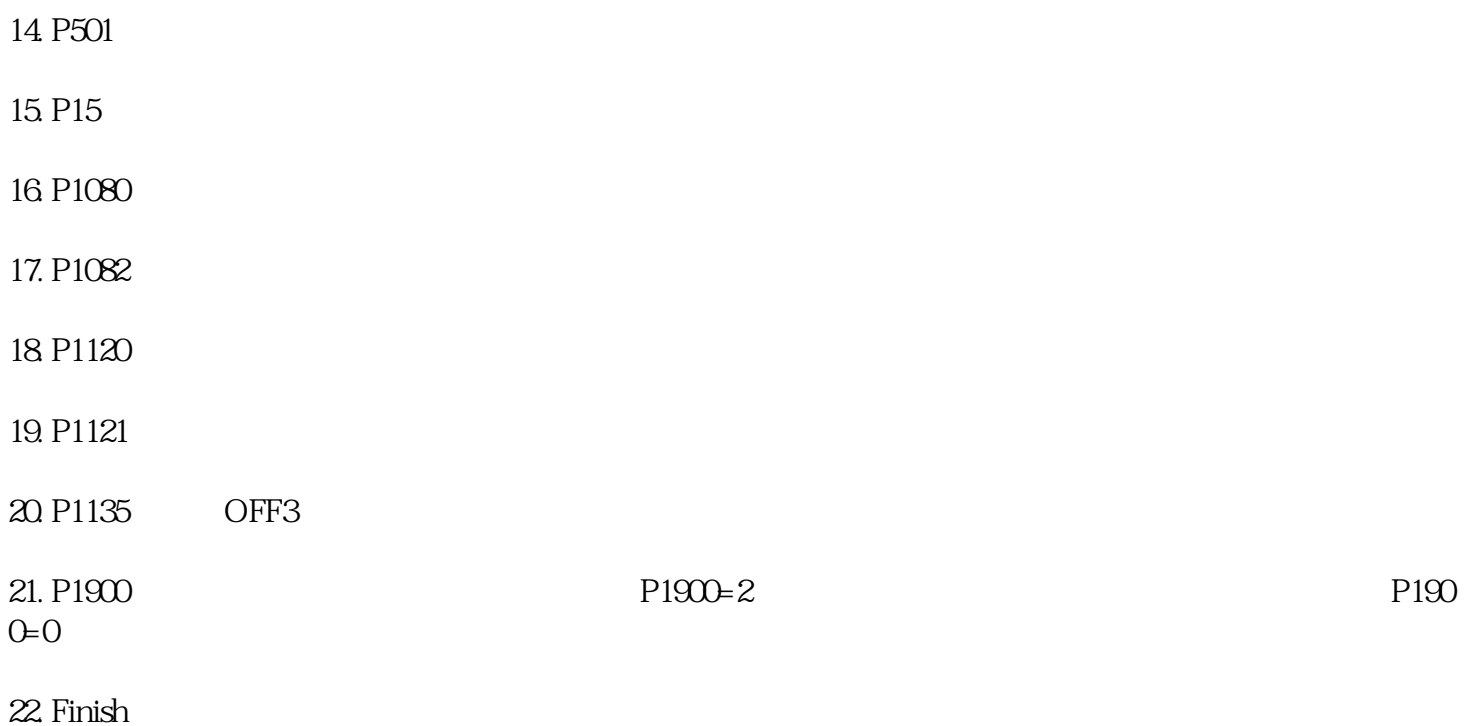

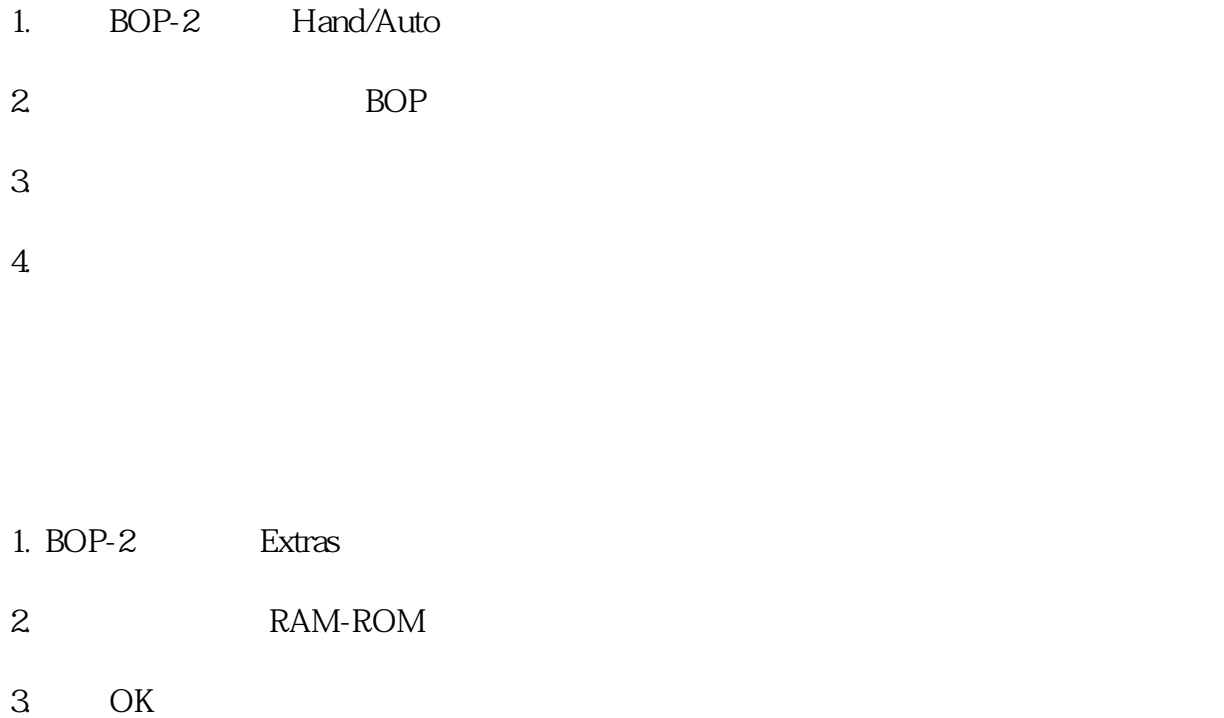

1. BOP-2 Parameter

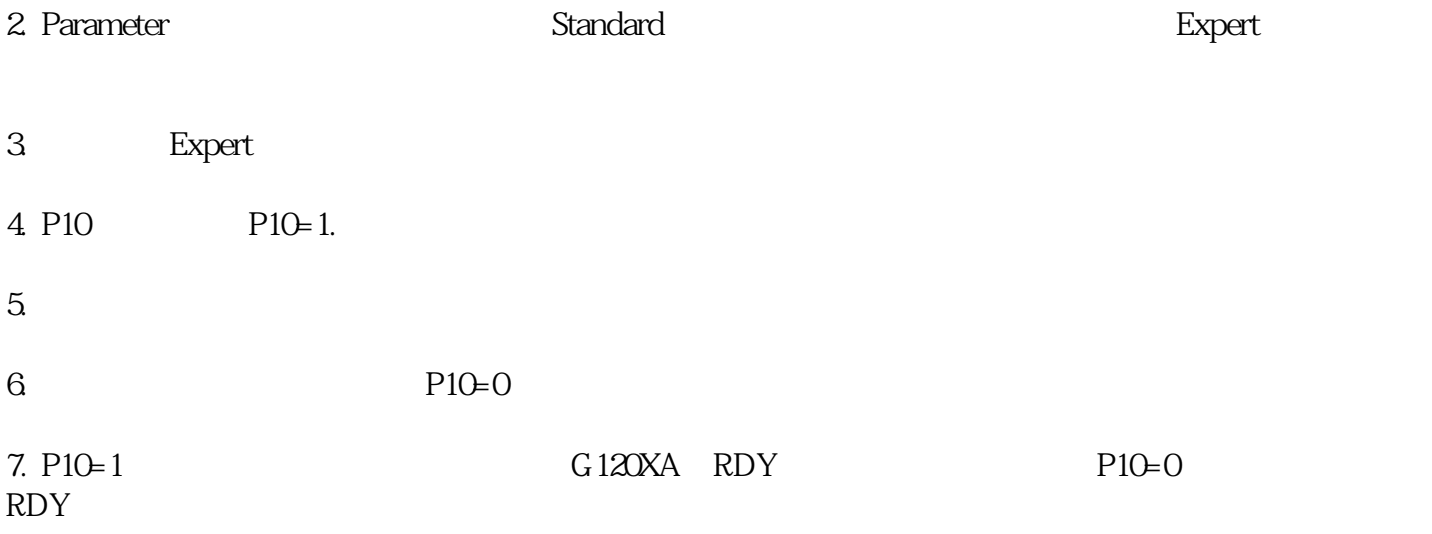